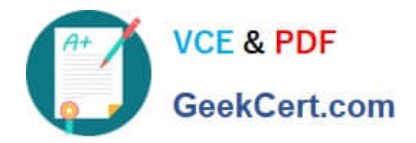

# **C\_TSCM62\_67Q&As**

SAP Certified Application Associate - Sales and Distribution, ERP 6.0 EhP7

## **Pass SAP C\_TSCM62\_67 Exam with 100% Guarantee**

Free Download Real Questions & Answers **PDF** and **VCE** file from:

**https://www.geekcert.com/c\_tscm62\_67.html**

### 100% Passing Guarantee 100% Money Back Assurance

Following Questions and Answers are all new published by SAP Official Exam Center

**Colonization** Download After Purchase

- **@ 100% Money Back Guarantee**
- **63 365 Days Free Update**
- 800,000+ Satisfied Customers

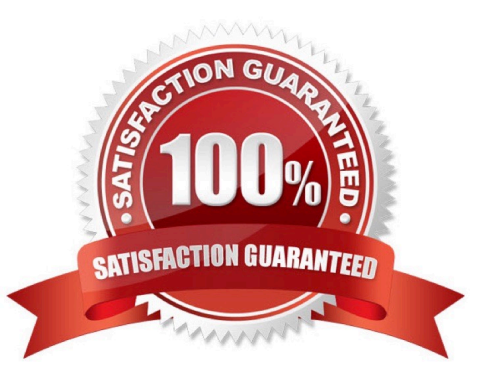

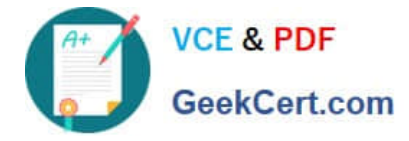

#### **QUESTION 1**

Your finance team wants sales revenues for customers of affiliated companies to be posted to a different sales revenue account in the general ledger.

Which of the following steps are required? (Choose three)

A. Maintain the requested sales revenue account directly in the payer\\'s customer master record.

B. Assign the predefined account assignment group to the customer master for all customers of affiliated companies.

C. Create and assign the account key of affiliated companies directly in the payer\\'s customer master record.

D. Assign the affected sales revenue account to the key combination in Customizing that includes the account assignment group field.

E. Assign an access that includes the account assignment group as a key field within the access sequence used for account determination.

#### Correct Answer: BDE

#### **QUESTION 2**

Based on which of the following dates is the availability check (ATP) carried out?

- A. Requested delivery date
- B. Replenishment lead date
- C. Material availability date
- D. Goods issue date

Correct Answer: C

#### **QUESTION 3**

Which partner function determines the shipping condition in a sales order?

- A. Ship-to party
- B. Sold-to party
- C. Bill-to party
- D. Payer
- Correct Answer: A

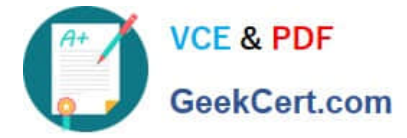

#### **QUESTION 4**

How can you automatically update an existing price?

- A. Use the billing due list.
- B. Reopen an existing order.
- C. Set the pricing type in the copy control for the billing documents.
- D. Set the pricing type in the item category in the billing documents.

Correct Answer: C

#### **QUESTION 5**

What is used to make rebate conditions only active in billing documents?

- A. The condition type
- B. The validity date
- C. The access sequence
- D. The requirement routine
- Correct Answer: D

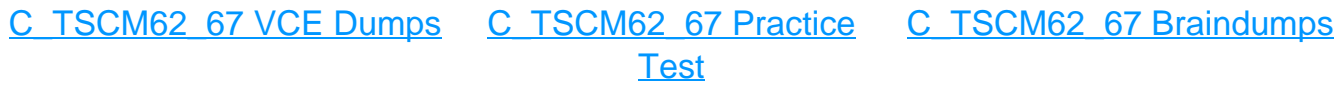